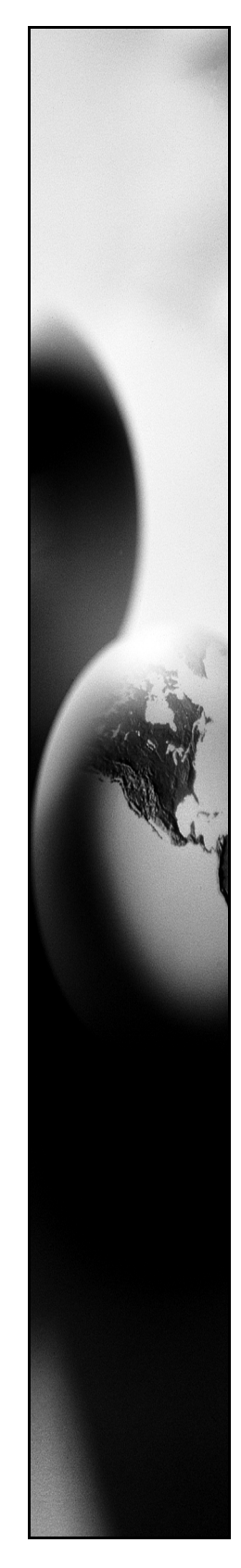

## **Gentran:Server® for Windows® Extension for PeopleSoft® 8.0 (XML)**

Installation Card

### Introduction

This card describes how to install your Extension for PeopleSoft 8.0 (XML) for Gentran:Server for Windows 5.1 components. This card contains the following topics:

- ◗ Before You Begin
- ◗ How to Download the Extension for PeopleSoft 8.0 (XML) from the ESD Portal
- ◗ How to Install the Extension for PeopleSoft 8.0 (XML)
- ◗ Related Documentation

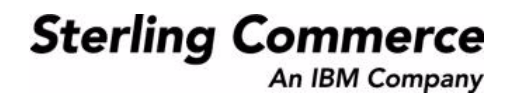

# **Before You Begin**

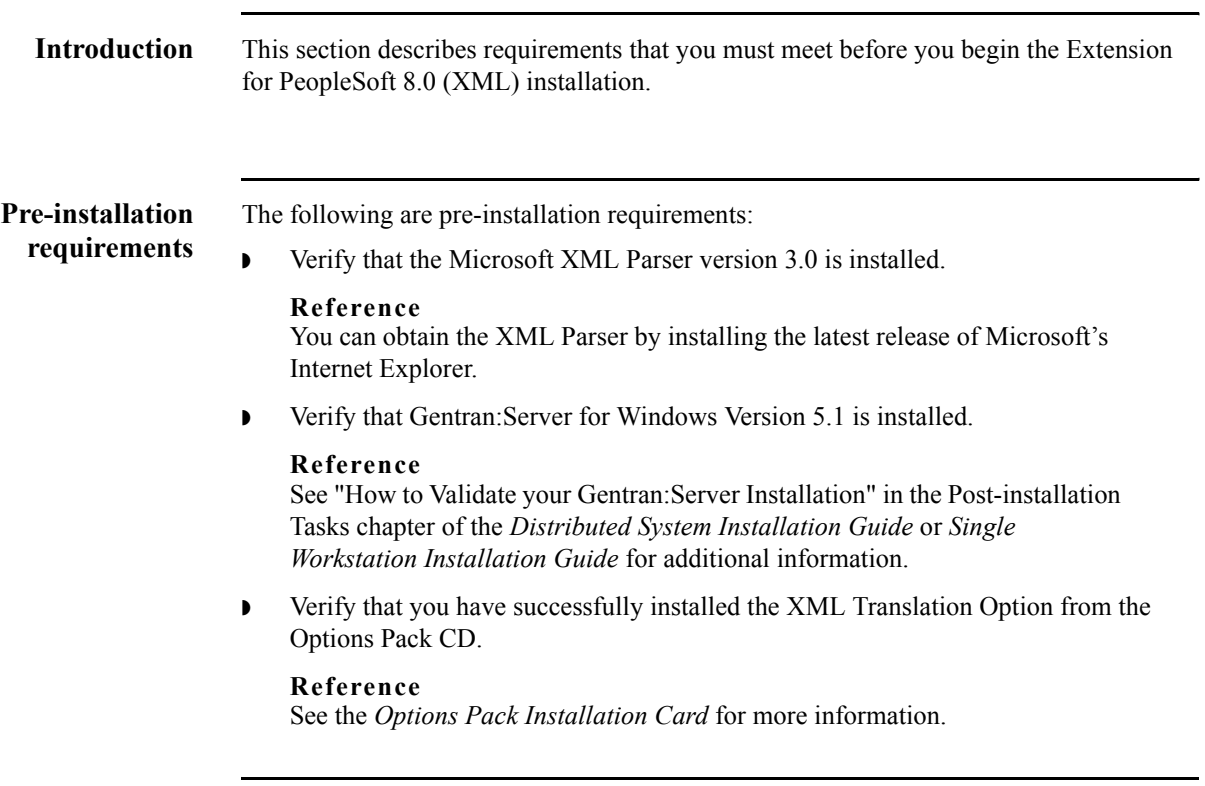

### **How to Download from the ESD Portal**

**Introduction** These instructions contain procedures for downloading the Extension for PeopleSoft components from the Electronic Software Distribution (ESD) Portal.

#### **Downloading the Application File**

To download the zipped file:

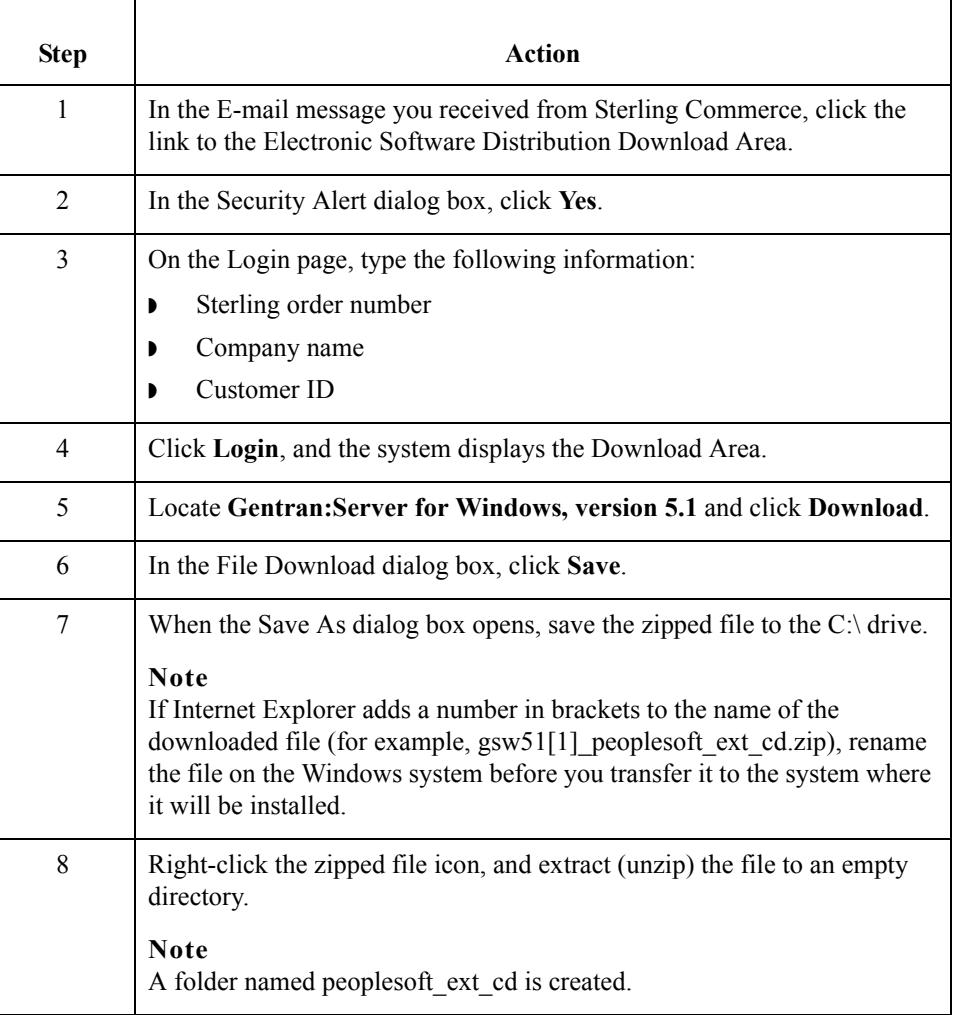

# **How to Install Extension for PeopleSoft 8.0 (XML)**

<span id="page-3-0"></span>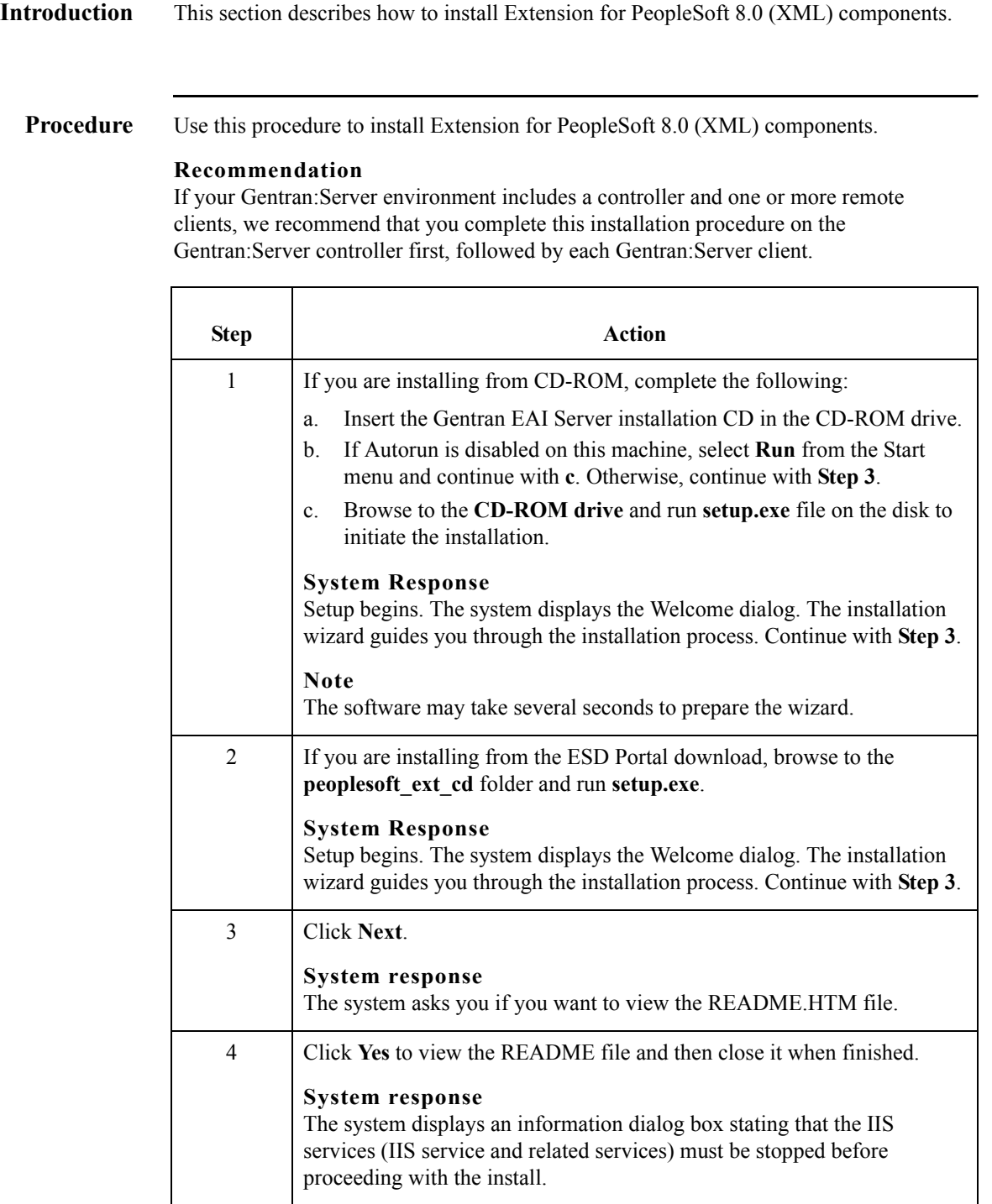

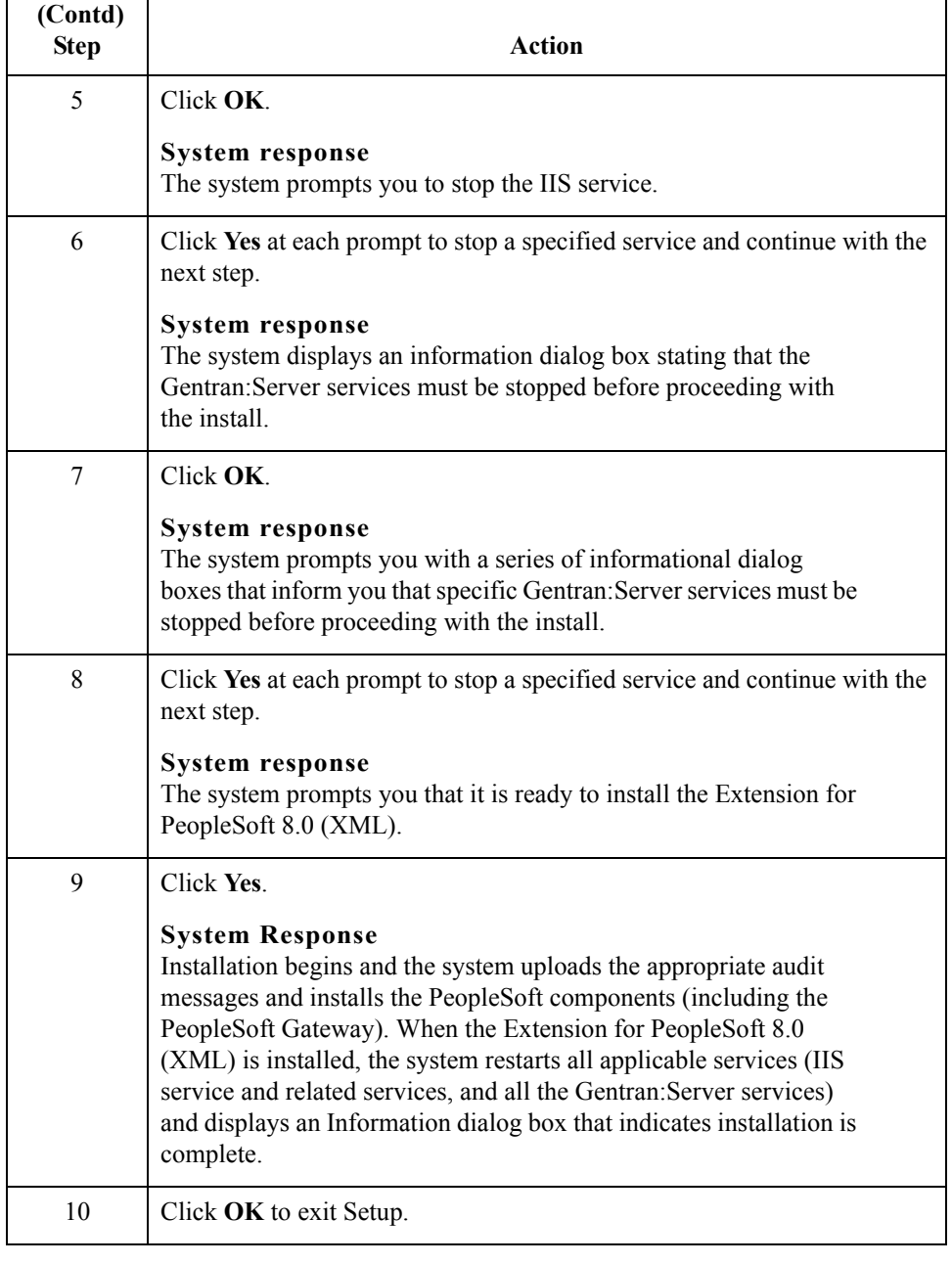

### **GPS.HLP Help File and Related Documentation**

#### **Introduction** These documents, which are available on the Gentran:Server Online Documentation CD-ROM and from the ESD Portal download, provide additional sources of information:

- ◗ The **Extension for PeopleSoft 8.0 (XML) Gateway Configuration Guide** explains the process for configuring PeopleSoft Gateway communications.
- ◗ **Gentran:Server for Windows User's Guide and Administration Guide** These guides provide in-depth information about the Gentran:Server for Windows core system.
- ◗ **Gentran:Server for Windows Communications User's Guide** This guide provides a high-level overview of the Gentran:Server for Windows communications subsystem. It also describes File System Gateway and mailbox configuration procedures, how to work with distribution lists and delivery agents, error messages, and how to track messages.

# $|<sub>5</sub>|$

8

© Copyright 1995–2005. Sterling Commerce, Inc. ALL RIGHTS RESERVED. Gentran:Server is a registered trademark of Sterling Commerce. Windows, Microsoft, and MS-DOS are registered trademarks of Microsoft Corporation. Product names mentioned herein may be trademarks and/or registered trademarks of their respective companies.

#### **Third Party Software**

Portions of the Sterling Commerce Software may include products, or may be distributed on the same storage media with products, ("Third Party Software") offered by third parties ("Third Party Licensors").

#### **Warranty Disclaimer**

This documentation and the Sterling Commerce Software which it describes are licensed either "AS IS" or with a limited warranty, as set forth in the Sterling Commerce license agreement. Other than any limited warranties provided, NO OTHER WARRANTY IS EXPRESSED AND NONE SHALL BE IMPLIED, INCLUDING THE WARRANTIES OF MERCHANTABILITY AND FITNESS FOR USE OR FOR A PARTICULAR PURPOSE. The applicable Sterling Commerce entity reserves the right to revise this publication from time to time and to make changes in the content hereof without the obligation to notify any person or entity of such revisions or changes.

The Third Party Software is provided 'AS IS' WITHOUT ANY WARRANTY AND ANY EXPRESSED OR IMPLIED WARRANTIES, INCLUDING BUT NOT LIMITED TO, THE IMPLIED WARRANTIES OF MERCHANTABILITY, AND FITNESS FOR A PARTICULAR PURPOSE ARE DISCLAIMED. FURTHER, IF YOU ARE LOCATED OR ACCESSING THIS SOFTWARE IN THE UNITED STATES, ANY EXPRESS OR IMPLIED WARRANTY REGARDING TITLE OR NON-INFRINGEMENT ARE DISCLAIMED.

4284-510-INST02-0000